## **Ich zähle täglich meine Sorgen**

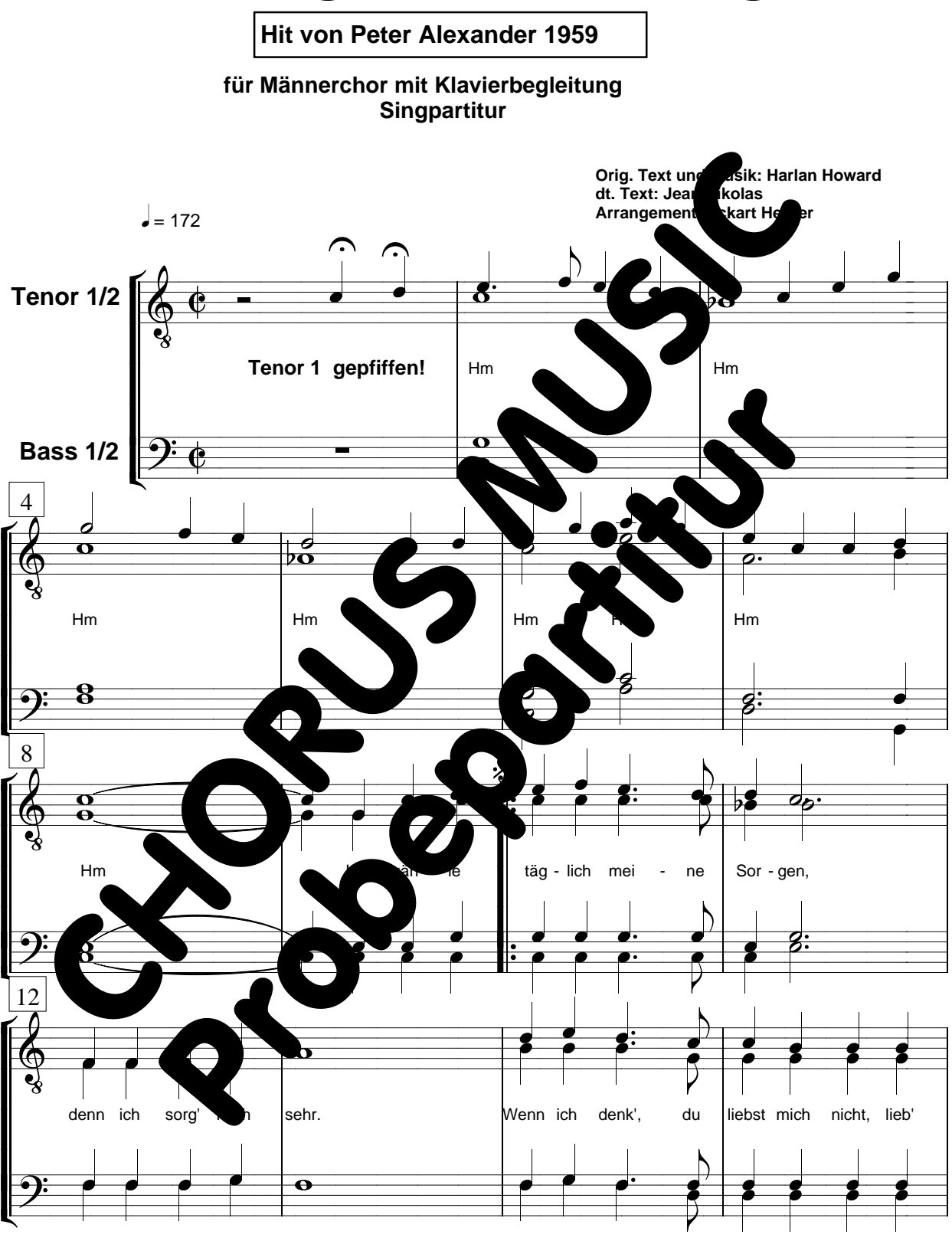

**(C) 1959 Pamper Music Inc. - für D, A, CH Edition Intro Meisel GmbH Diese Chorausgabe im Vertrieb von CHORUS MUSIC HEHRER**

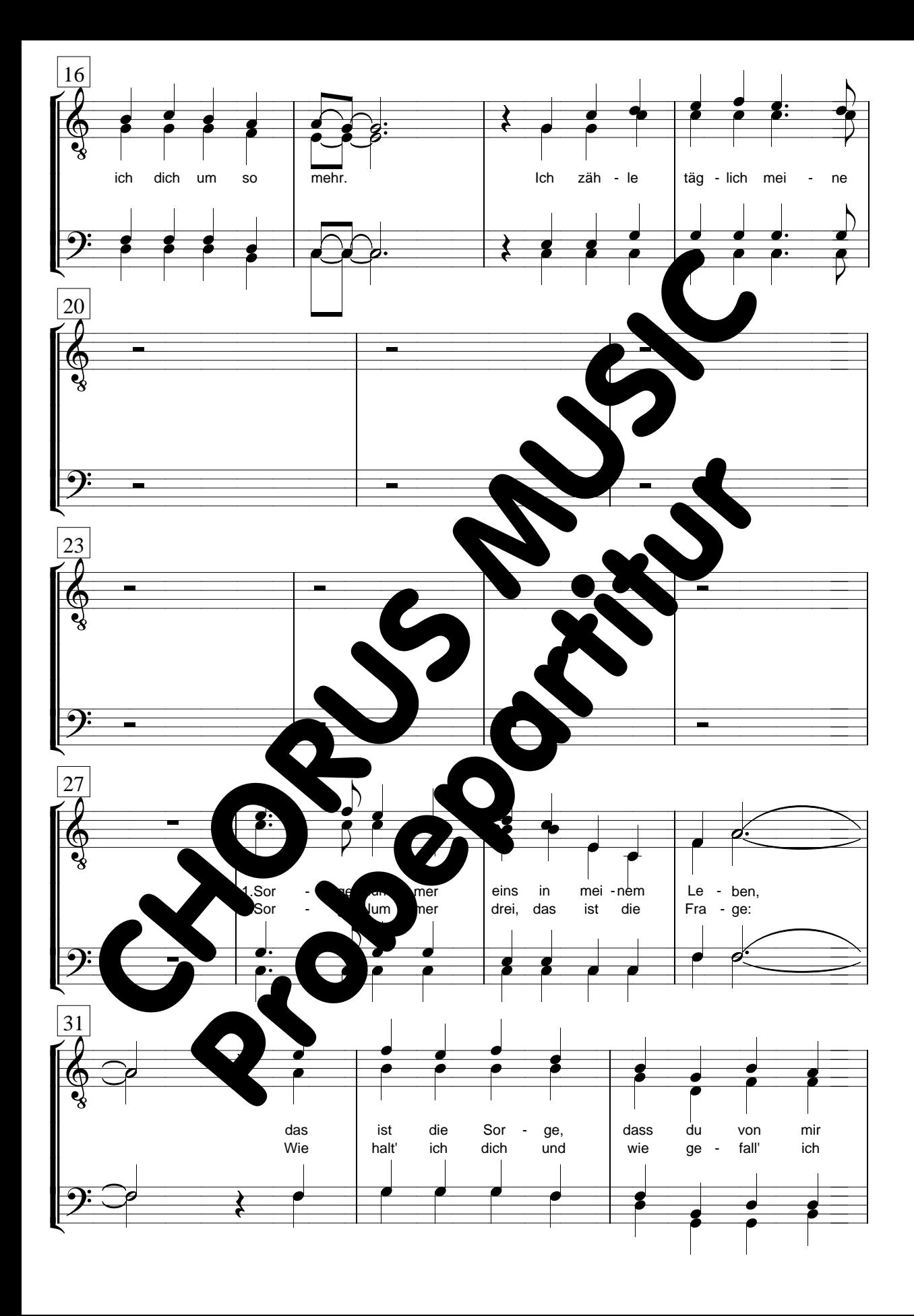